Probabilistic Artificial Intelligence Problem Set 2 Oct 13, 2017

## 1. Bayesian Networks: d-separation

As discussed in class, conditional independence properties entailed by a Bayesian Network can be read directly from the graph, using the notion of d-separation. Given the Bayesian network in Figure 1, which of the following conditional independence statements hold:

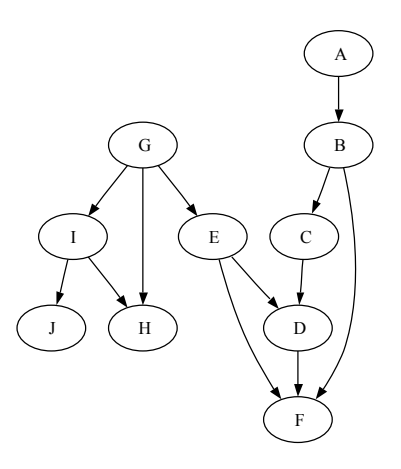

Figure 1: Bayes' net for Problem 1

- 1.  $A \perp F$
- 2.  $A \perp G$
- 3.  $B \perp I \mid F$
- 4.  $D \perp J \mid G, H$
- 5.  $I \perp B \mid H$
- 6.  $J \perp D$
- 7.  $I \perp C \mid H, F$

## 2. Bayesian Networks: Variable elimination

Suppose you wish to do variable elimination on the Bayesian Network in Figure 1. Consider the variable ordering  $A, B, C, D, E, F, G, H, I, J$ . For each iteration of the algorithm (i.e., for each of the variables), determine which factors are removed and introduced. As an example, in the first iteration (variable A), the factor  $P(A)$  and  $P(B | A)$  are removed, and replaced by a new factor  $g_1(B)$ .

In this exercise, you will implement an algorithm for computing d-separation of variables in Bayesian networks. In fact, the algorithm works in the opposite way by finding all variables that are not d-separated from a variable of interest. More formally, given a query variable  $X$ and a set of observed variables  $\mathcal{Y} = \{Y_1, \ldots, Y_n\}$ , the algorithm decides which variables could be dependent on  $X$  given  $Y$ , that is, it returns the set of reachable variables

 $\mathcal{R}(X | \mathcal{Y}) = \{ Z | Z \notin \text{d-sep}(X; Z | \mathcal{Y}) \}.$ 

You are provided some skeleton Python code in the .zip file accompanying this document. Take the following steps for this exercise.

- 1. Install the Python dependencies listed in README.txt, if your system does not already satisfy them. After that, you should be able to run demo.py and produce some plots, albeit wrong ones for now.
- 2. Implement the missing code in core.py marked with TODO.
- 3. If your implementation is correct, you should get correct results for the v-structure of the demo file. You can try out more example networks from examples\_dsep.py to test your implementation.
- 4. Now, create the network shown in Figure 2 and answer the following questions:
	- (a) Which variables are reachable from Radio, if nothing is observed?
	- (b) Which variables are reachable from Radio, if Phone is observed?
	- (c) Which variables are reachable from Radio, if both Phone and Earthquake are observed?

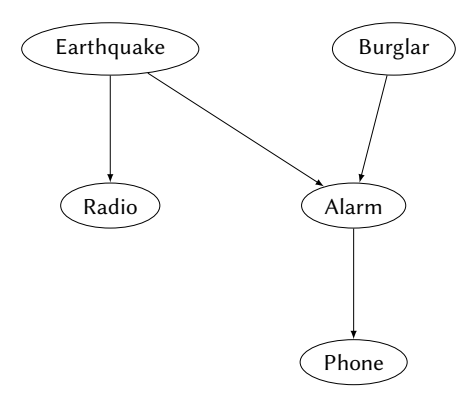

Figure 2: The earthquake network to be implemented.